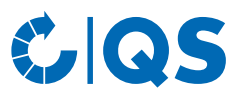

# REST-Schnittstellenbeschreibung Monitoring Tier

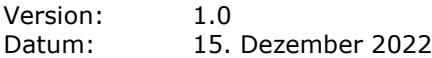

#### **Allgemeine Informationen für Entwickler**

In der überarbeiteten Schnittstelle wird der moderne REST-Standard genutzt, wodurch eine effektive und schnelle Entwicklung unterstützt wird. Im Vergleich zur bisherigen SOAP-Schnittstelle sind die zu übertragenden Datenmangen wesentlich geringer und leichter zu lesen (weniges Bytes JSON bei REST verglichen mit einem großen XML-Dokument bei SOAP). Zum Zeitpunkt der Entwicklung trägt das auch zu einem einfacheren Debugging bei.

Die Spezifikation liegt im OpenAPI-Format vor, welches auf YAML basiert. Die Bereitstellung dieser Spezifikation erfolgt über Swagger im Browser. Die Nachrichten werden nicht nur übersichtlich an- gezeigt, sondern bieten auch die interaktive Möglichkeit, Requests direkt aus dem Dokument her- aus (an das Testsystem) zu senden. Dadurch kann die Schnittstelle "spielend" einfach kennengelernt und ausprobiert werden.

Mit dem Migration-Guide erleichtern wir den Umstieg. Dort sind Änderungen (beispielsweise für Feldnamen) dokumentiert. Für einige Parameter kommen nun "sprechende" Enums statt numerischer Schlüssel zum Einsatz.

Die Fehlerbehandlung wurde komplett überarbeitet. Mit dem Wechsel zu REST spielt nun der HTTP- Status-Code eine große Rolle. Weitere Informationen über einen Fehler sind in der Antwort selbst enthalten: Zu jedem Fehlerkontext wird eine bereits übersetzte Fehlermeldung geliefert. Ebenso enthält die Antwort ein Support-Token. Wir bitten darum, dem Endanwender möglichst alle Informationen zu einem Fehler inklusive dem Support-Token kopierbar anzuzeigen (oder in einem Protokoll zur Verfügung zu stellen), sodass unser Support-Team mögliche Anfragen / Probleme so schnell wie möglich analysieren und beheben kann.

#### **Grundlagen zur Nutzung der jeweiligen Schnittstelle**

- Gateway-Nutzungsvertrag (Wenden Sie sich hierzu bei Bedarf an QS (support@q-s.de).)
- Gatewaykennung und Zugangsdaten

Die bereits vorhandene Gatewaykennung und Zugangsdaten, die im XML-SOAP- Gateway genutzt wurden, sind weiterhin verwendbar. Die Gatewaykennung wird nach Vertragsabschluss mit QS / qualitype, durch qualitype ausgestellt. Zugangsdaten werden über Nutzer bereitgestellt, ggf. können Testdaten eingerichtet werden (VetProof).

#### **Was wird benötigt damit der Start gelingt?**

- Schnittstellenbeschreibung für den REST-Gateway siehe Swagger-Link.
- Gatewaykennung ist die "id" (der Gateway-API-Token des Softwareherstellers)
- Zugangsdaten (Benutzername "alias" und Passwort "password") d.h. Benutzername und Passwort des Anwenders, für den die Anfrage durchgeführt wird
- Mit Gatewaykennung und Zugangsdaten erzeugt man sich einen Token zur Autorisierung weiterer Anfragen. Dies geschieht über die Nachricht /access-token

#### **Implementierung**

• Die Implementierung orientiert sich am SOAP-Gateway (Umstellung auf REST).

Der Migration-Guide (siehe Swagger-Dokumentation) erleichtert den Umstieg. Der SOAP Gateway soll 2023 außer Betrieb genommen werden.

- Neue Möglichkeit im Workflow: Änderungen über Betriebslisten abfragen für
	- a) als Bündler: Tierhalter abfragen, für die Änderungen vorliegen /farmers/changes
	- b) Abfrage der Daten für die bei a) ermittelten Tierhalter

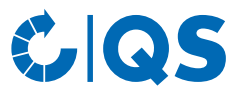

Senden Sie bitte Rückfragen mit dem Betreff 'REST-Gateway' an: [service@qualitype.de](mailto:service@qualitype.de)

### **Bitte geben Sie immer folgende Informationen an:**

- Request, Reply
- Reply enthält den Supporttoken.
- Daten können anonymisiert werden.
- URL, Zeitpunkt, Gatewaykennung "id", Benutzername "alias", wenn nicht per Reply übergeben.
- ggf. Screenshot

## **Dokumentationen - Schnittstellenbeschreibung zum jeweiligen REST-Gateway**

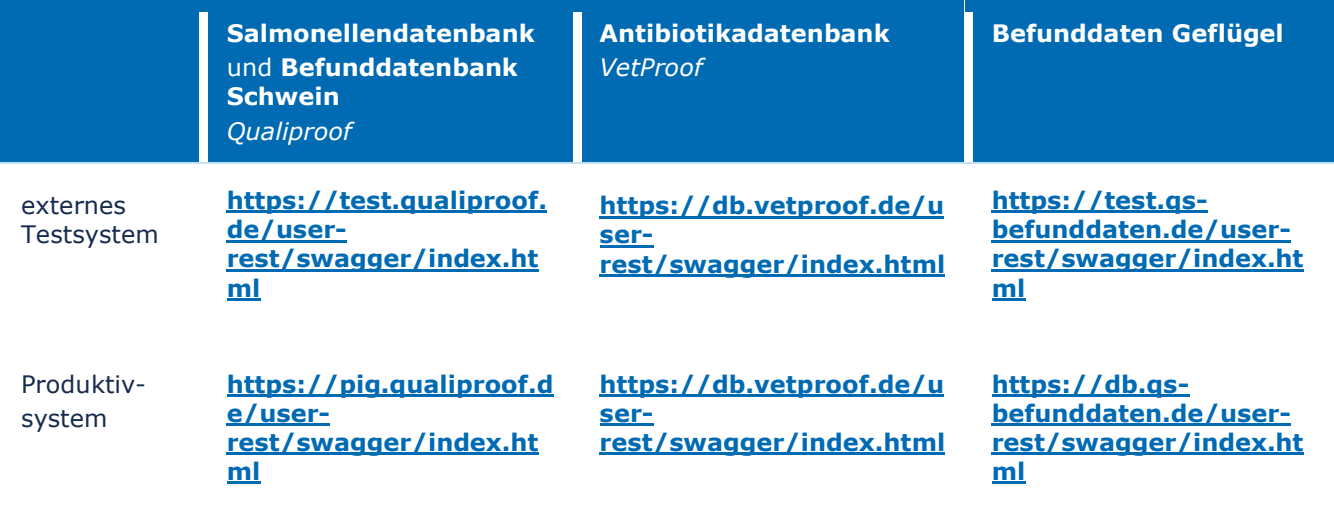